## THE DTL Searching for Psychology Articles in <u>thedtl.org</u>

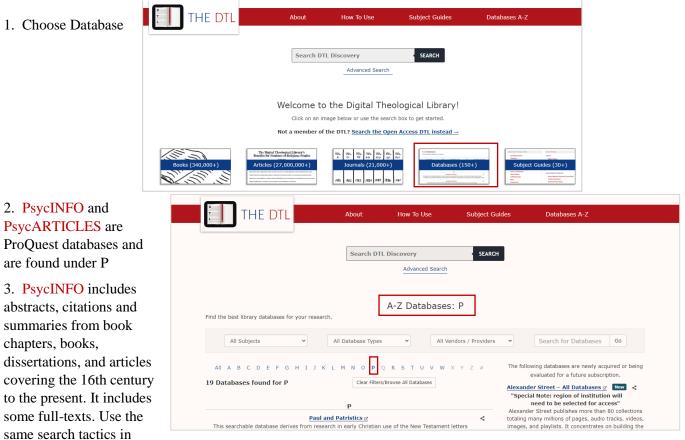

both PsycINFO and PsycARTICLES.

4. To log into the DTL choose Denver Seminary from the School dropdown list. Students enter your student ID; faculty/staff enter your Seminary user name (without @densem.edu).

5. PsycARTICLES is a database of articles from journals published by the American Psychological Association.

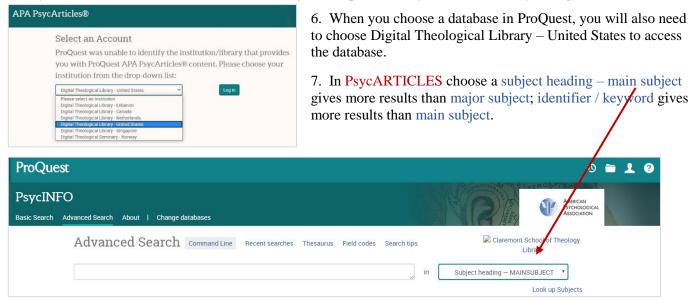

8. If you are unsure of a subject heading, you can consult the thesaurus at the top of the screen in either PsycINFO or PsycARTICLES.

| ProQuest                                                       | ⊕ <b>≟ €</b>                            |
|----------------------------------------------------------------|-----------------------------------------|
| PsycINFO                                                       |                                         |
| Basic Search Advanced Search About   Change databases          |                                         |
| Advanced Search Command Line Thesaurus Field codes Search tips | Claremont School of Theology<br>Library |
| [                                                              | in Anywhere 🔻                           |
| AND                                                            | in Anywhere •                           |

8. In PsycARTICLES, type a search term, click search. You can limit by full text, peer reviewed, and publication dates, or you can place those limits later in case you find important articles that you need to request through Interlibrary Loan. You may add additional keywords or subjects.

| PsycARTICLES                                                                   |    | AMERICAN<br>PSYCHOLOGICAL               |
|--------------------------------------------------------------------------------|----|-----------------------------------------|
| Basic Search Advanced Search Publications About   Change databases             |    | ASCICIATION                             |
| $Advanced\ Search$ Command Line Recent searches Thesaurus Field codes Search t | ps | Claremont School of Theology<br>Library |
| human development                                                              | in | Subject heading - MAINSUBJECT V         |
|                                                                                |    | Look up Subjects                        |
| AND Y                                                                          | in | Anywhere •                              |
| Add a row                                                                      |    |                                         |
| Limit to: 🔲 Full text 🛛 🔲 Peer reviewed 🌒 💭 Impact statements                  |    |                                         |
| Publication date: All dates                                                    |    |                                         |
|                                                                                |    | Search Clear form                       |

9. Note the links for abstracts, full text, citations and references.

| Applied filters Clear all filters                                                                         | Select 1-100 0 Selected Items 🍠 Cite 🖙 Email 🖨 Print 😫 Save                                                                                                    |
|----------------------------------------------------------------------------------------------------|----------------------------------------------------------------------------------------------------|
| Female 🗙                                                                                                  | <ul> <li>A meta-analytic review of sex differences in facial expression processing and their development in<br/>infants, children, and adolescents</li> <li>McClure, Erin B Psychological Bulletin Vol. 126, Iss. 3, (May 2000): 424-453.</li> </ul>                                                                                                    |
| Sorted by Relevance                                                                                       | Image: Second second second         |
| 10. You can                                                                                               | Subject     Journal of Personality and Social Psychology Vol. 51, Iss. 2, (Aug 1986): 409-416.       humans (4,463)     Image: Comparison of the symbol       female (3,118)     Image: Comparison of the symbol       male (3,095)     Abstract/Details       child (2,079)     Preview                                                                                                    |
| limit on the left<br>side by subject,<br>classification,<br>age group,<br>population, and<br>methodology. | adolescent (1,572)<br>More >     Image: Superior Control Control Contrel Contecontrol Control Control Contrel Contrecontrol Contrel Con |
|                                                                                                    | Cognitive & Perceptual Development<br>(1,026)<br>Psychosocial & Personality<br>Development (61)<br>Developmental Psychology (625)<br>Childrearing & Child Care (191)<br>Behavior Disorders & Antisocial                                                                                                    |
|                                                                                                    | Behavior (156)       Predicting cognitive-language and social growth curves from early maternal behaviors in childrent at varying degrees of biological risk         Age group       Predicting cognitive-language and social growth curves from early maternal behaviors in childrent at varying degrees of biological risk         Childhood (birth-12 yrs) (2,744)       Developmental Psychology Vol. 33, Iss. 6, (Nov 1997): 1040-1053.         Adulthood (18 yrs & older) (1,760)       Developmental Psychology Vol. 33, Iss. 6, (Nov 1997): 1040-1053.                                                                                                    |
|                                                                                                    |                                                                                                    |

11. Suggestions for other searches are at the bottom of the page.

| Other searches to try:                                       |                                                   |
|--------------------------------------------------------------|---------------------------------------------------|
| human development<br>human development AND child development | human development AND developmental<br>psychology |
| human development AND adolescent                             | human development AND behavior                    |
| human development AND aging                                  | human development AND age differences             |
|                                                              | human development AND middle aged                 |

12. When you find an article you like, open the abstract and look just below the abstract for subject and MeSH subject. These may provide additional research terms. Look at the right side for cited by and related items.

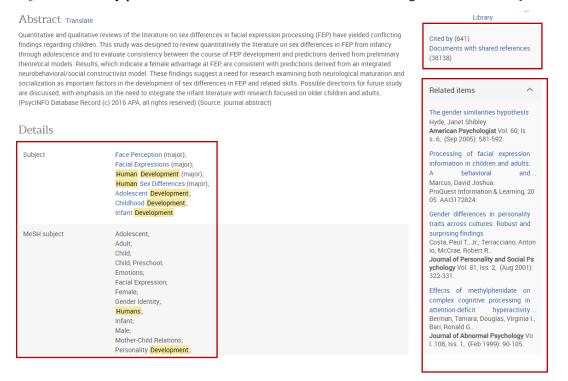

13. For further help locating or accessing resources email reserve@denverseminary.edu.

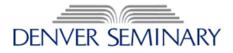